# **The Closing-off procedure,** determining profit and **preparing Financial Statements**

# Study Unit 7(A)

Study Unit 7(A): The closing-off procedure

#### **Introduction**

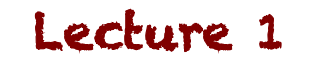

## The accounting cycle... so far

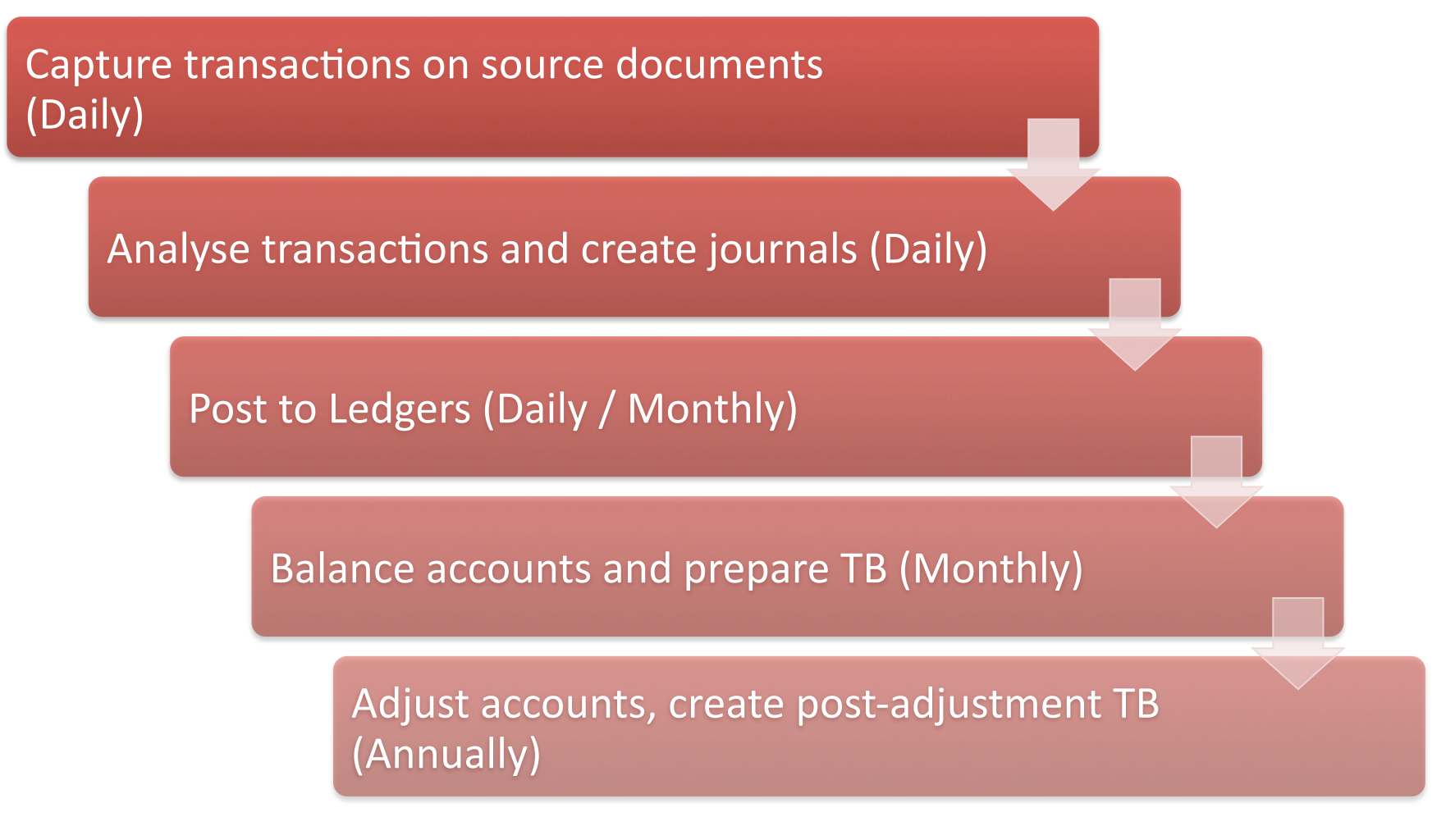

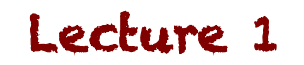

# **The accounting cycle… continues**

Adjust accounts, create postadjustment TB (Annually)

> Closing of Nominal Accounts (Annually)

> > **Prepare Financial Statements** and report on results (Annually)

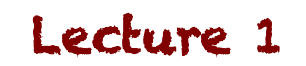

Study Unit 7(A): The closing-off procedure

# **Closing off procedure for a service entity**

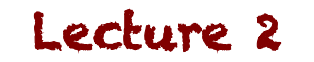

# Why do we close off?

- Our recordings so far include the following:
	- Assets
	- $-$  Liabilities
	- Equity
	- Income
	- Expenses
- Our Basic Accounting Equation includes:
	- Assets
	- $-$  Liabilities
	- Equity

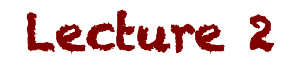

### **Income & Expenses**

- What do we do with the Income and Expenses we've raised through the year?
	- We record these so that we can assess how much profit we've made
	- We have to pull these all together into one account so we can calculate our profit / loss
	- $-$  A profit will increase the owner's equity, a loss will decrease this (remember: Equity =  $\text{Assets}$  – Liabilities)

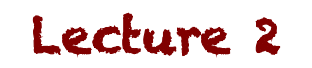

# **Profit or Loss Account**

- At the end of every period, we close off the Nominal accounts to the Profit or Loss Account
- These all require entries, since we have balances on all of these Nominal Accounts
- We NEVER pass entries directly in the GL... so these will require GJ entries first

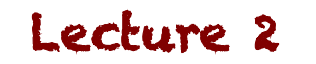

## **Example**

- ACDC Services has the following balances at yearend:
	- Capital **5 600**
	- $-$  Income  $2\,450$
	- Wages 875
	- Cash in Bank 1100
	- $-$  General expenses 580
	- Equipment 5 495
- Journalise the closing entries and prepare the accounts in the GL

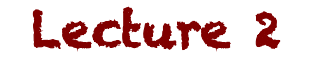

# **Example: GJ**

• General Journal

#### General Journal – February 2013 **1998 GJ1**

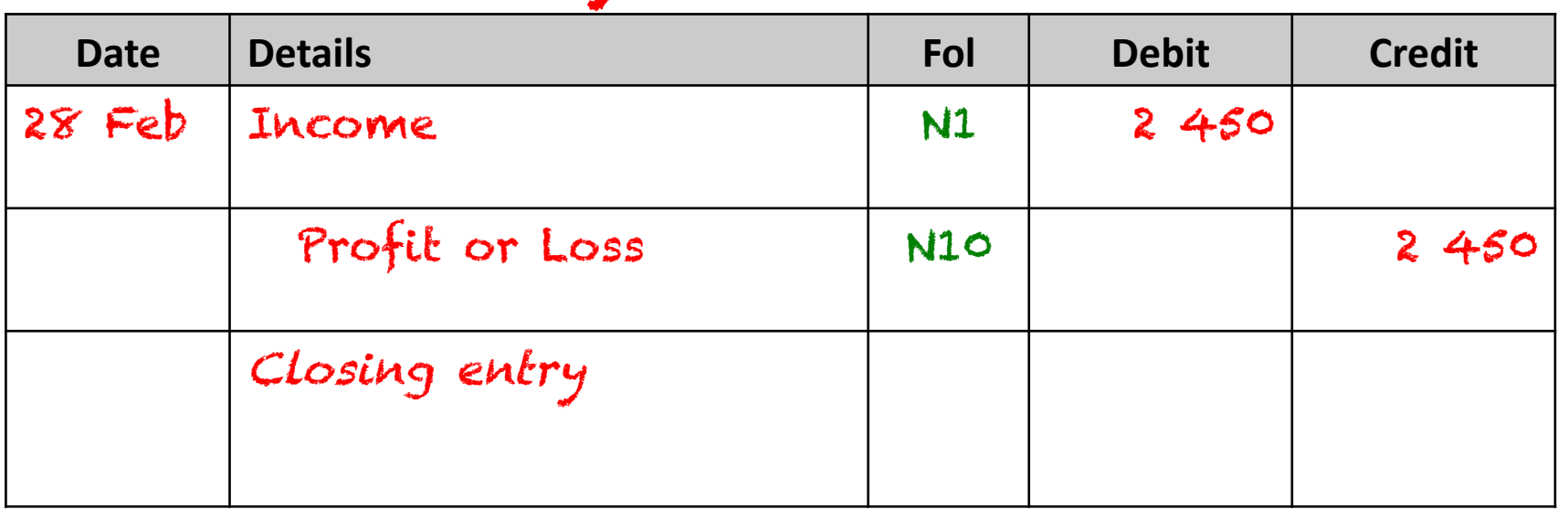

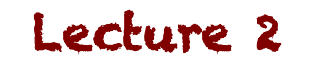

### **Example: Posting to GL**

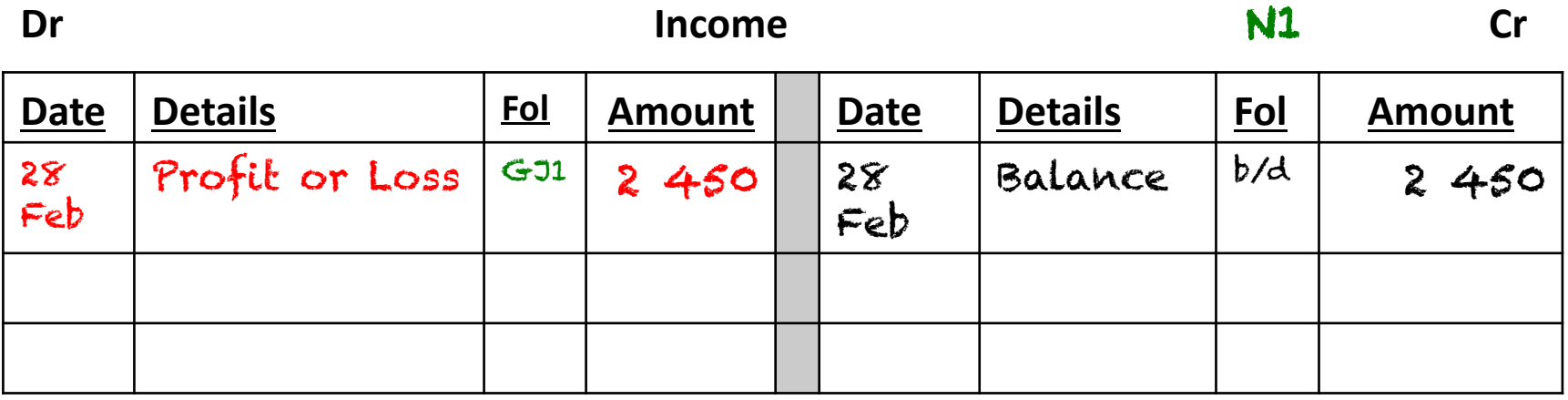

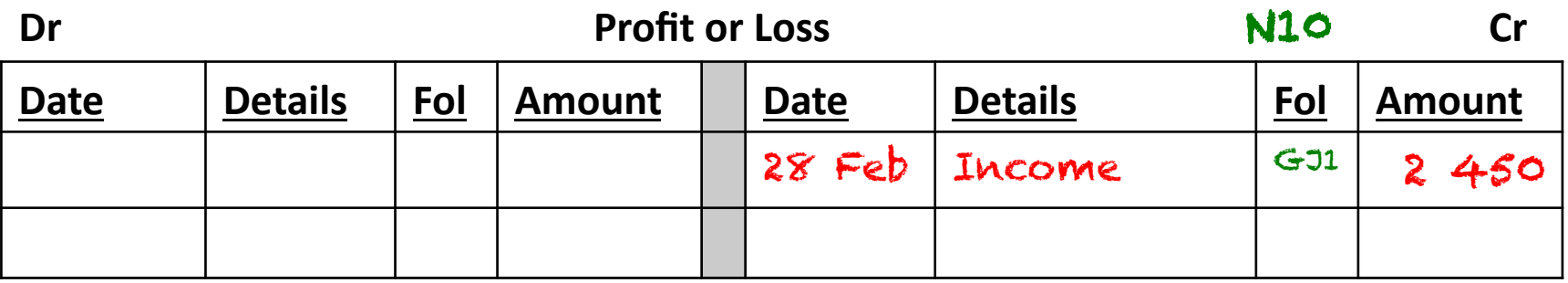

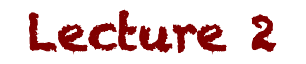

# **Example: GJ**

• General Journal

#### General Journal – February 2013 **1998** GJ1

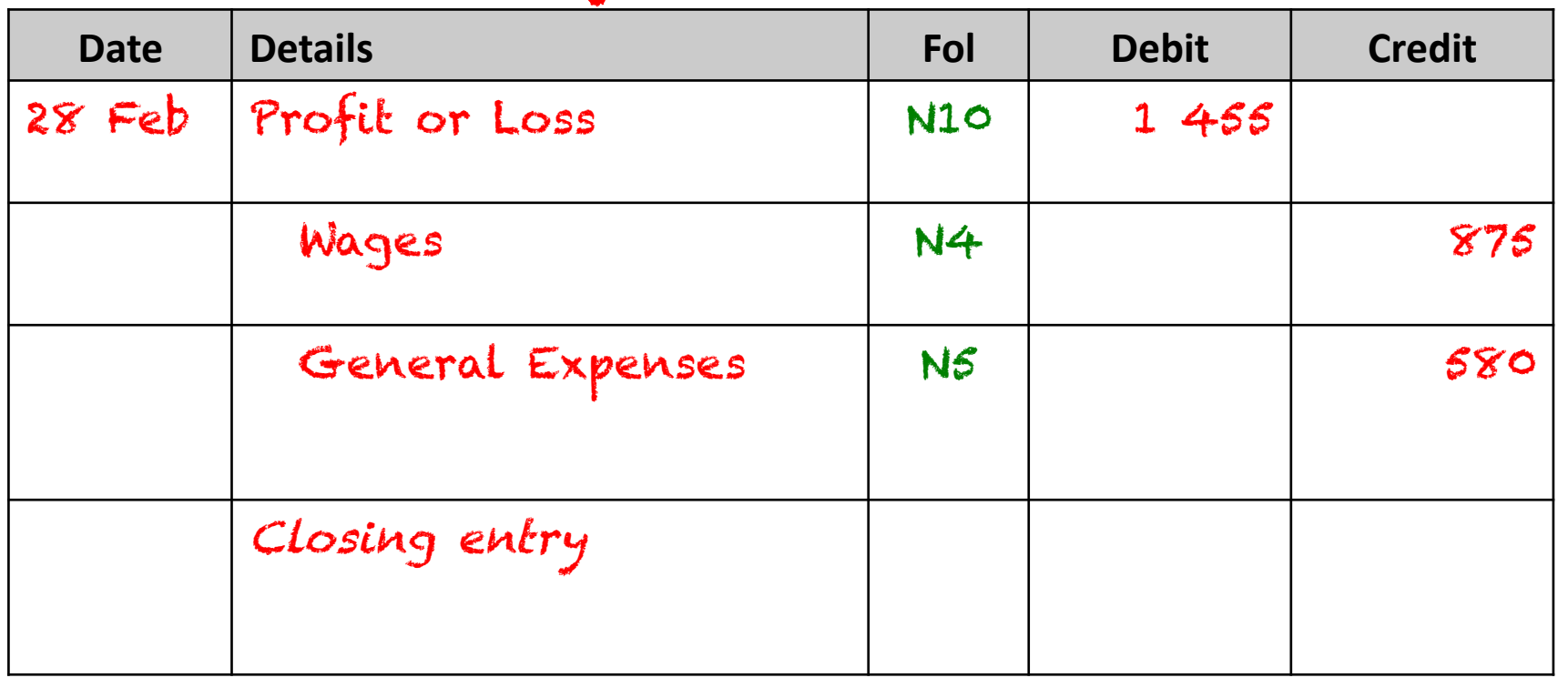

#### Lecture 2

### **Example: Posting to GL**

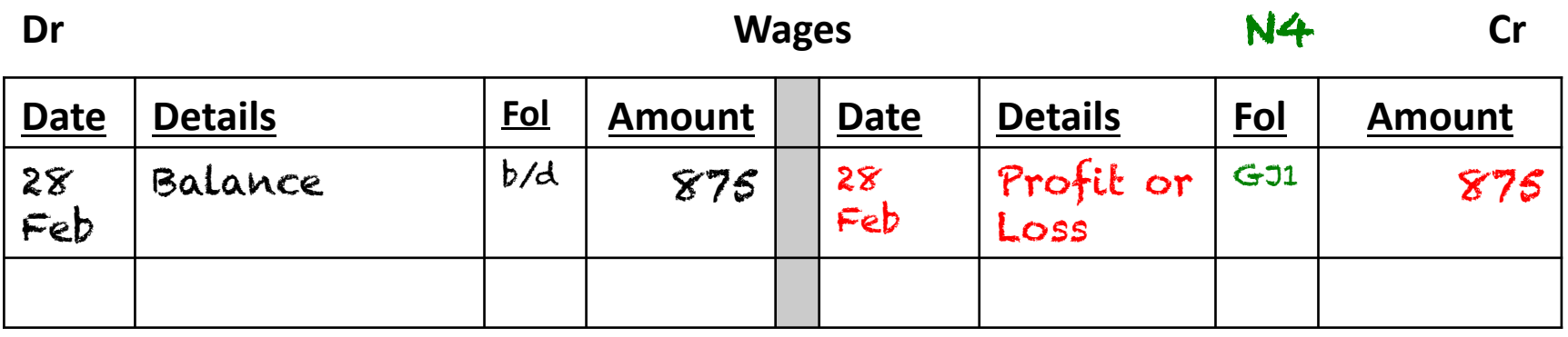

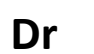

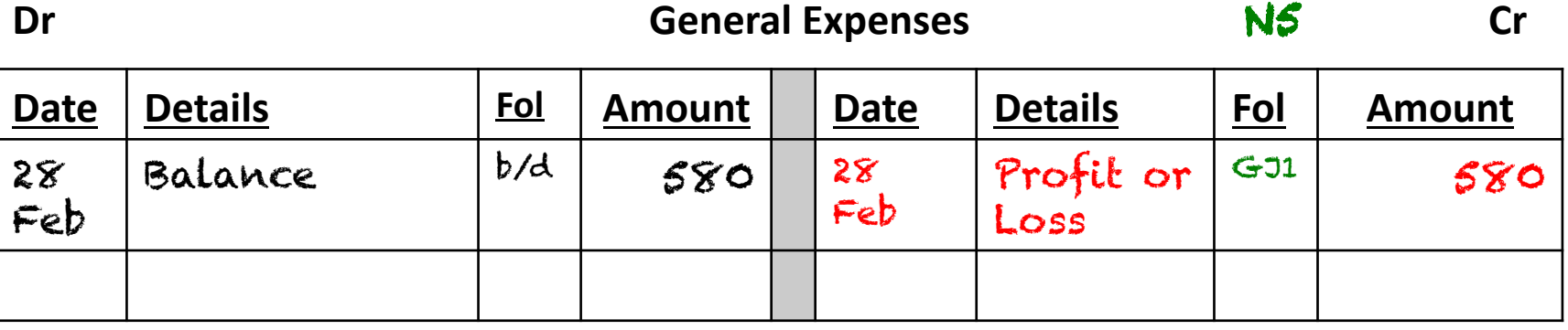

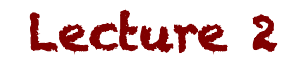

### **Example: Posting to GL**

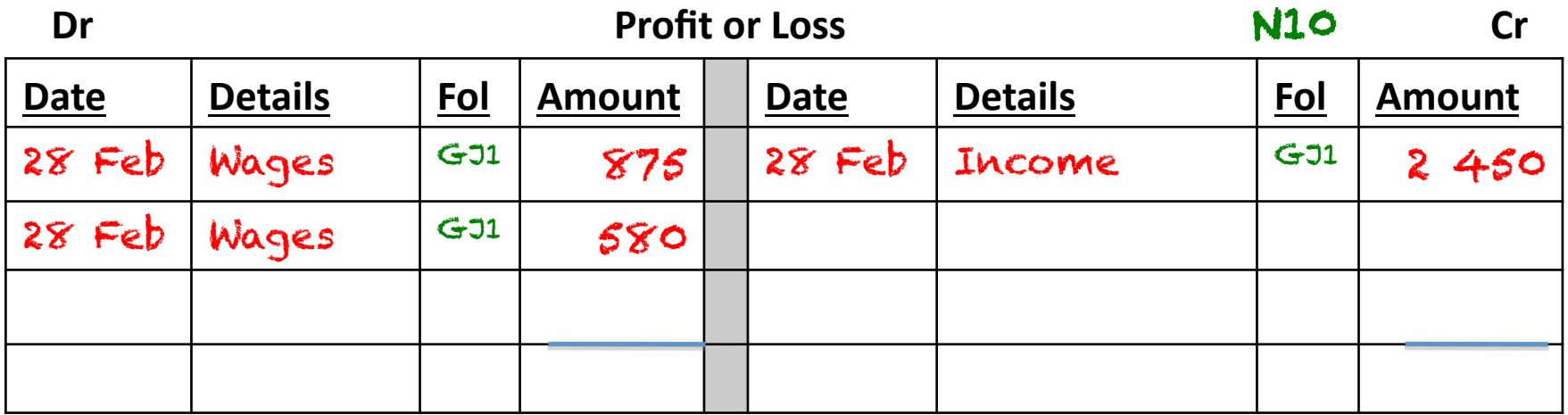

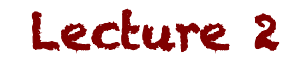

## **Example: GJ**

• General Journal

#### General Journal – February 2013 **1998** C-J2

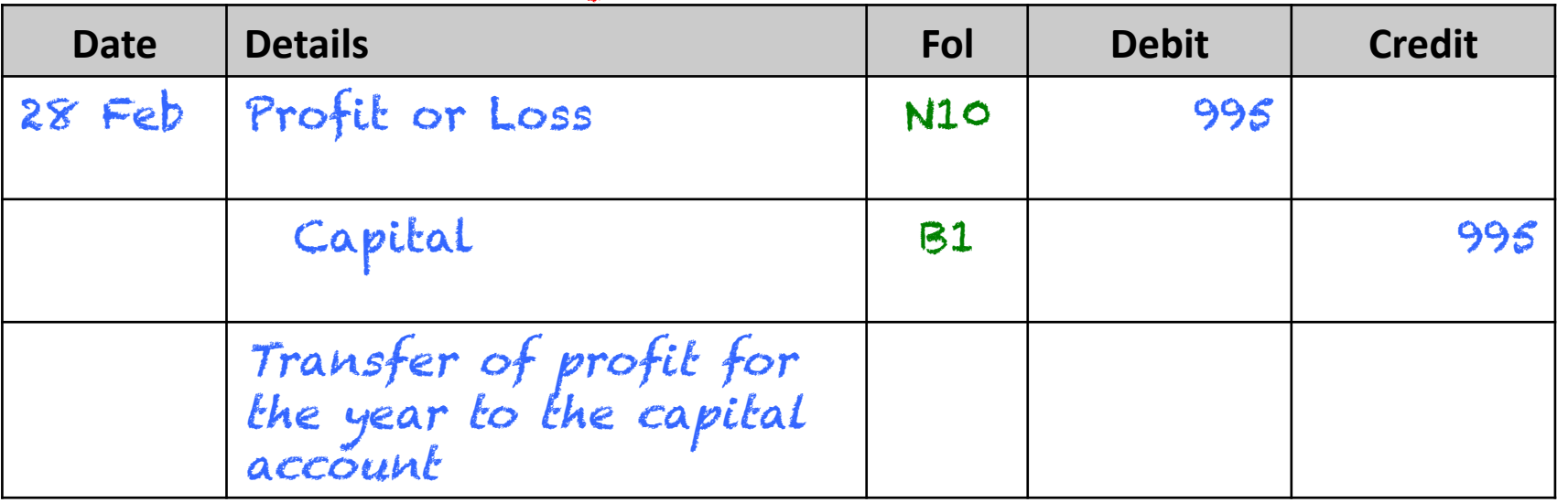

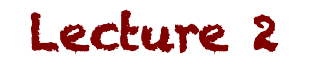

### **Example: Posting to GL**

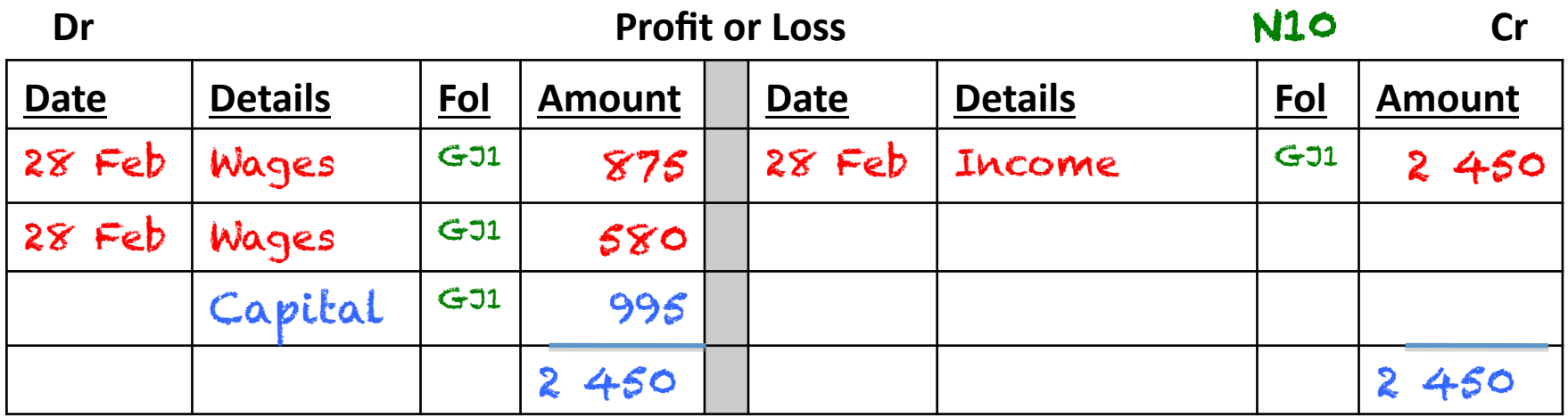

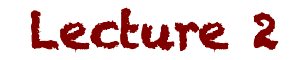

# **What effect does this have?**

- At the end of the year, we need to 'clear' the income and expenses out, and move the profit to Equity, so that we can show the financial position of the business. The owners will want to know what effect the year has had on their investment in the company
- The Capital account will include the Capital contributions, the effect of the drawings, as well as the net profit

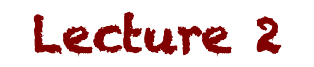

Study Unit 7(A): The Financial Statements

#### **Statement of Changes in Equity**

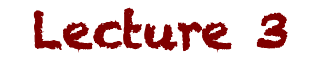

# **Statement of Changes in Equity for** the year ended...

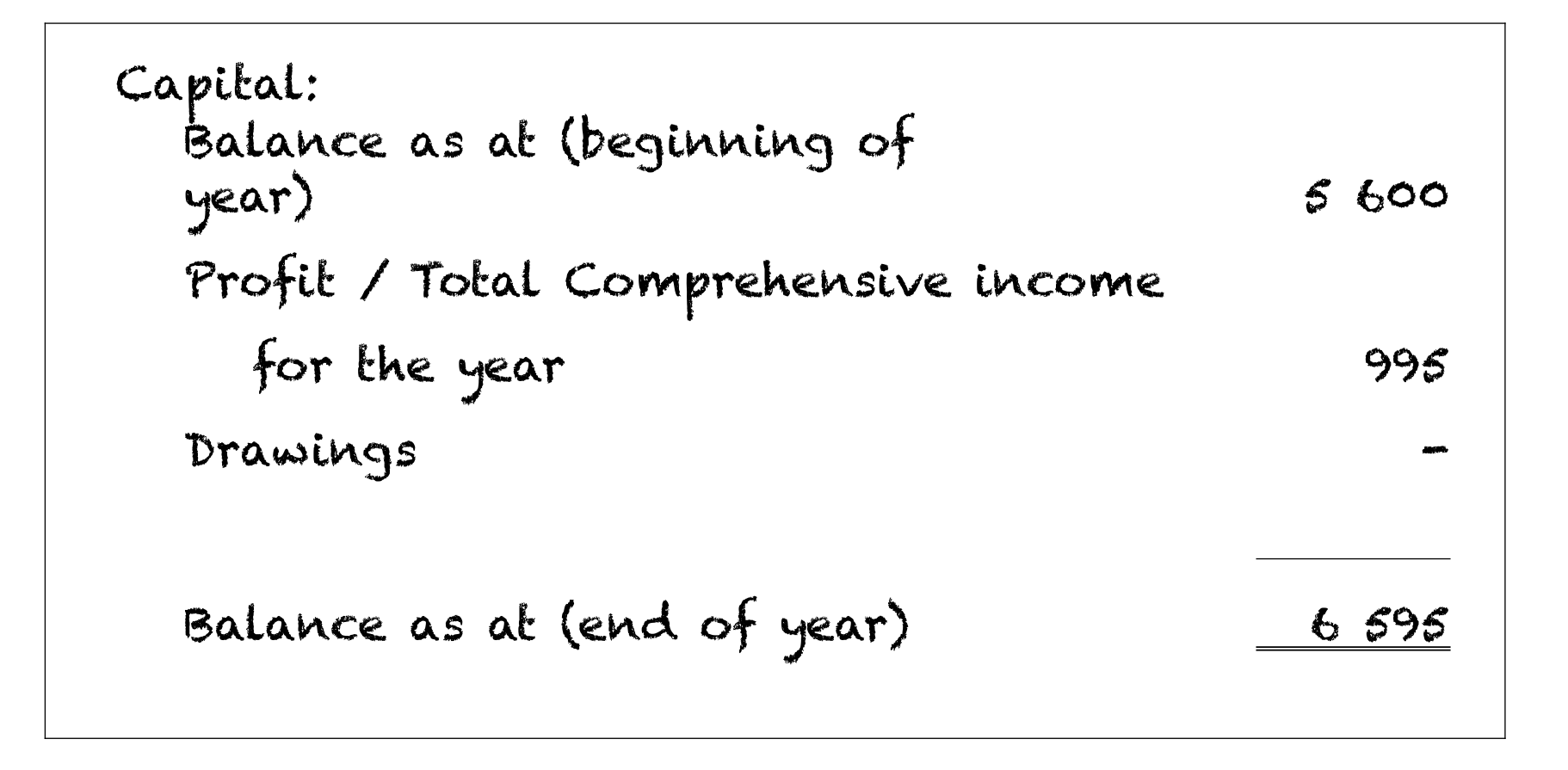

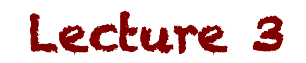

Study Unit 7: The Financial Statements

#### **Statement of Financial Position**

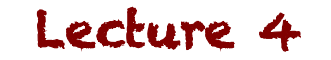

# **Statement of Financial Position as**

### at (yearend)

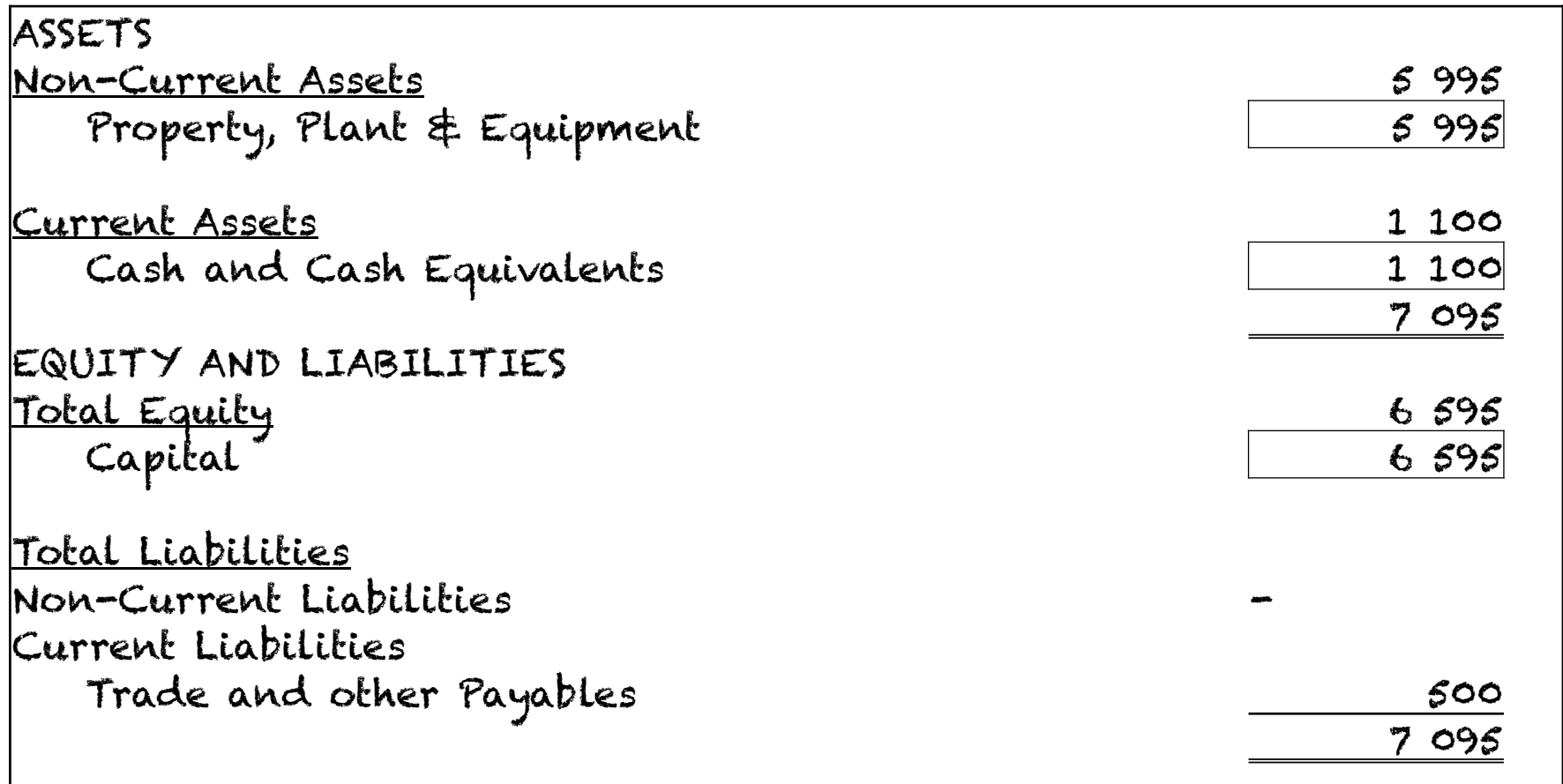

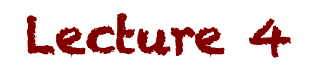

Study Unit 7: The closing-off procedure

# **Closing off procedure for a trading entity**

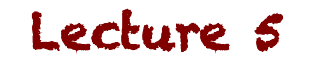

# **What is the difference from a** service entity?

- Gross Profit
	- Sales less Cost of Sales
	- $-$  Since the business makes it's money off buying stuff and selling it for a higher price, we need to be very clear about how much 'extra' we're selling it for (the mark-up on cost)
	- $-$  From there, we need to make sure that the Gross Profit will cover all the other expenses, and still make a net profit

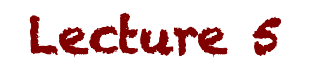

# How do we calculate the markup?

- Example:
	- You buy stock for R400 and sell it for R700. Selling expenses amount to R150
	- $-$  You have made a Gross Profit of R700 R400 = R300
	- $-$  Your Profit is your Gross Profit less your other expenses  $R300 - R150 = R150$
	- $-$  Mark-up % on cost: (300 / 400) X (100 / 1) = 75%
	- $-$  Mark-up % on selling price: (300 / 700) X (100 / 1) = 42.8%

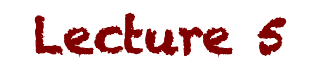

# So how do we deal with this?

- We calculate the Gross Profit in a Trading Account
	- $-$  This is the same concept as the Profit and Loss account, but only for the Sales and Cost of Sales
	- $-$  From there we transfer it to the Proift and Loss account
	- $-$  We then treat it the same as the service entity

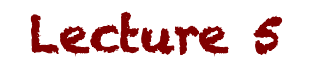

Study Unit 7: The closing-off procedure

#### **Cost of Sales for a Trading Entity**

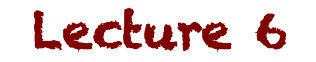

# **Isn't Cost of Sales just Purchases?**

- We want to calculate how much profit we've made on the items that we've sold through the year
- Our purchases represent ALL the stock we've purchased through the year, BUT... some of it will still be on hand at the end of the year
- Since we haven't sold it yet, it would distort our Gross Profit figures

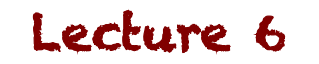

# So what do we do?

- In one year, we'd have costs with no income, and in the next year, income with no costs!
- We remove the costs related to stock still on hand at yearend
	- $-$  This is the same concept as the Consumables on Hand
- We recognise that stock as an asset, since we will benefit from that in the future

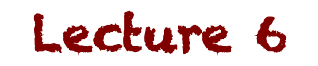

# How do we know how much stock we have?

- There are two types of stock systems we can use:
	- $-$  Perpetual Inventory System
	- $-$  Periodic Inventory System
- The way we recognise purchases, calculate Cost of Sales and treat the Trading Account will differ depending on these, BUT the overall profit won't be different! It's merely two different ways you could do the same thing!

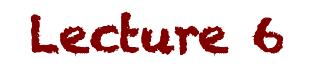

Study Unit 7: The closing-off procedure

#### **Periodic Inventory System**

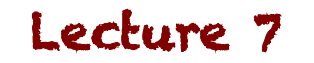

# **What is the periodic system?**

- One way of knowing how much stock you have on hand at yearend is by performing a stock count at yearend
- Once you know how many items you have, you can reverse the cost of these out, and take them to the **Trading Account**
- This will mean that the Trading Account will include Sales, Cost of Sales, and the Inventory on Hand

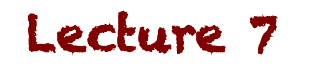

# **What about Gross Profit?**

- When we calculate Gross Profit, we calculate how much profit we've made from the sale of goods (Sales – Cost of Sales), but we should only take into account the goods we've ACTUALLY sold!
- With a Periodic System we would have sold the goods we had on hand at the beginning of the year, and we won't have sold the goods that we have on hand at the end of the year

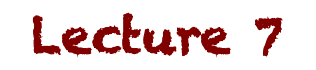

# **What about Gross Profit?**

- Thus, our Cost of Sales will look as follows:
	- $-$  Opening Inventory ( at the beginning of the year, from the prior year)
	- $-$  Plus: Purchases for the year
	- $-$  Less: Closing Inventory (that we have left on hand at the end of the year)
- We calculate this in the GL by closing all of these off to the Trading Account

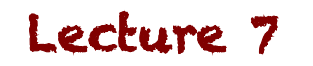

# **Example**

- Brinkley Traders has the following balances at yearend and uses the periodic inventory system. Yearend 31 December 2013:
	- $-$  Inventory (1 January 2013) 2 300
	- $-$  Purchases 32 200
	- Sales 45 800
	- They performed an inventory account, and identified inventory to the value of R3 100 on hand
- Journalise the closing entries and prepare the accounts in the GL

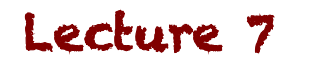

## **Example: GJ**

• General Journal

#### General Journal – December 2013 **1998** GJ1

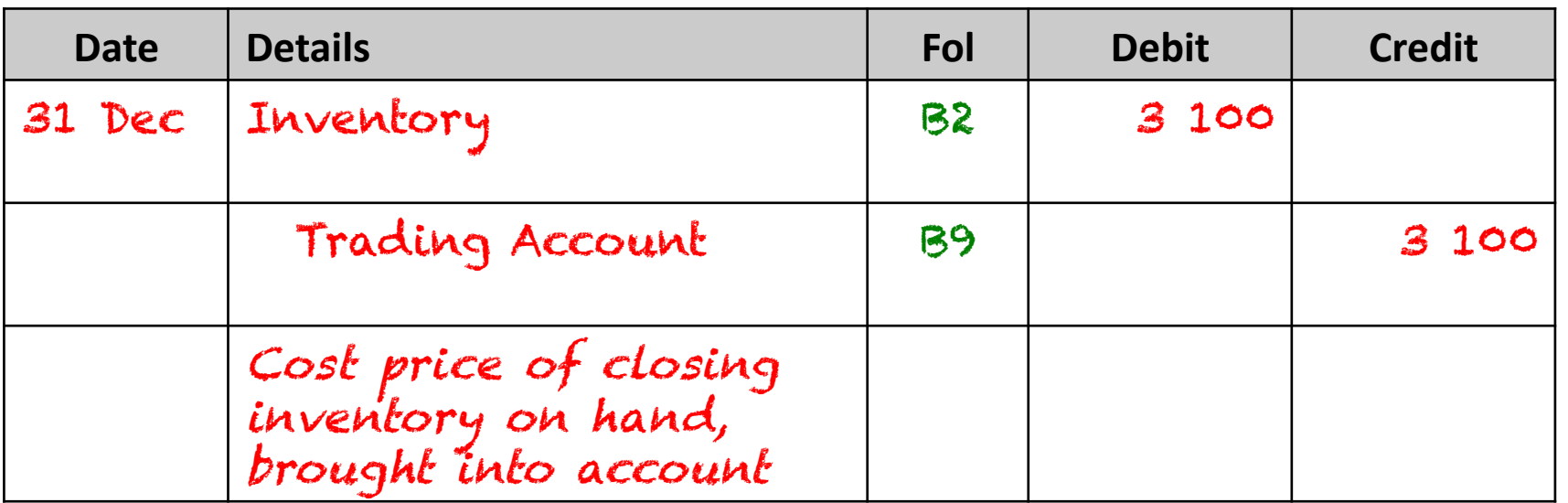

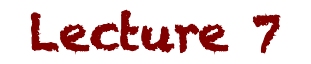

## **Example: GJ**

• General Journal

#### General Journal – December 2013 **1998** GJ1

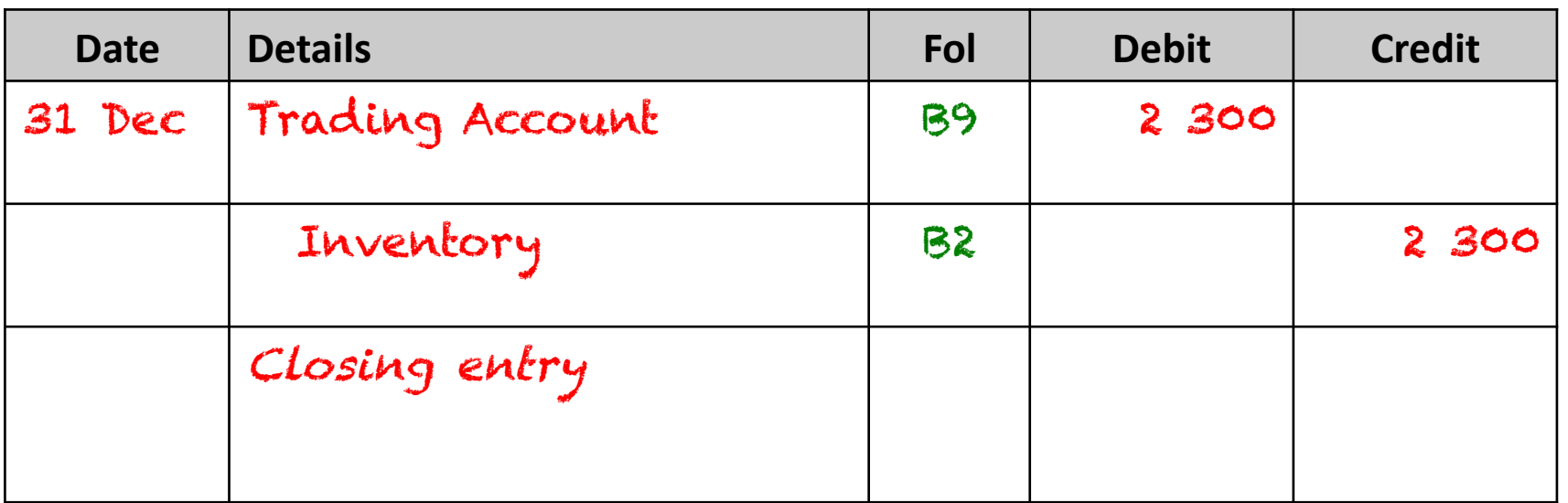

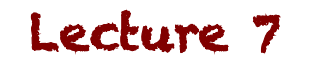
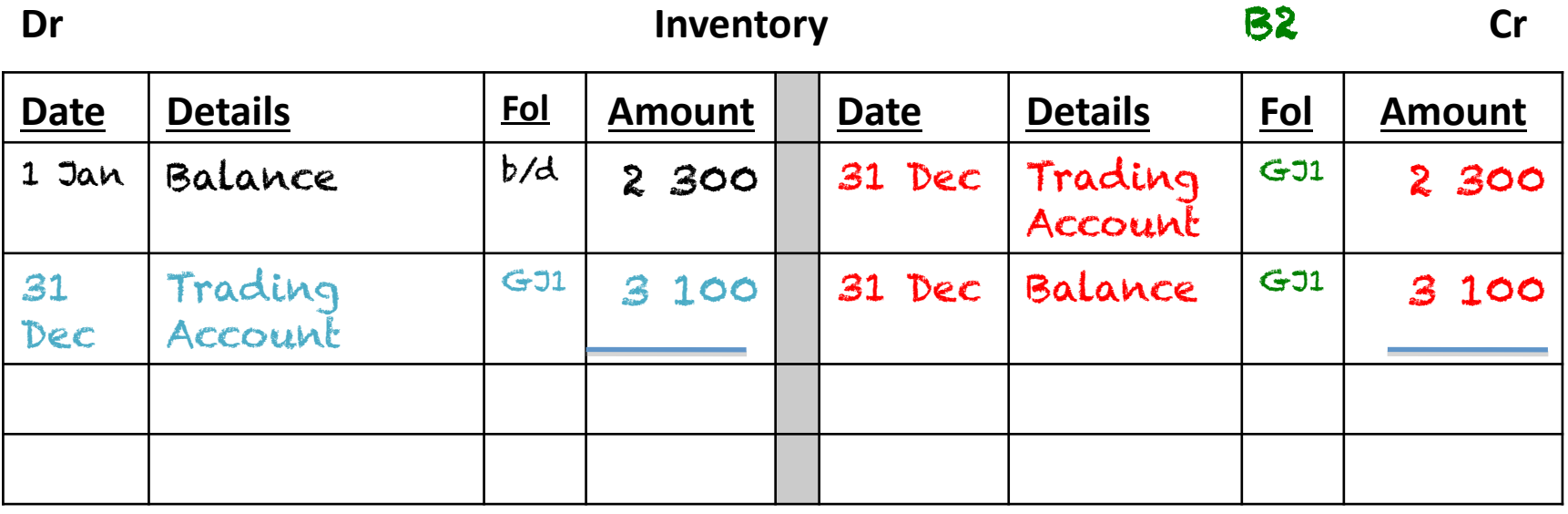

**Dr Critical Contrading Account B9 Cr** 

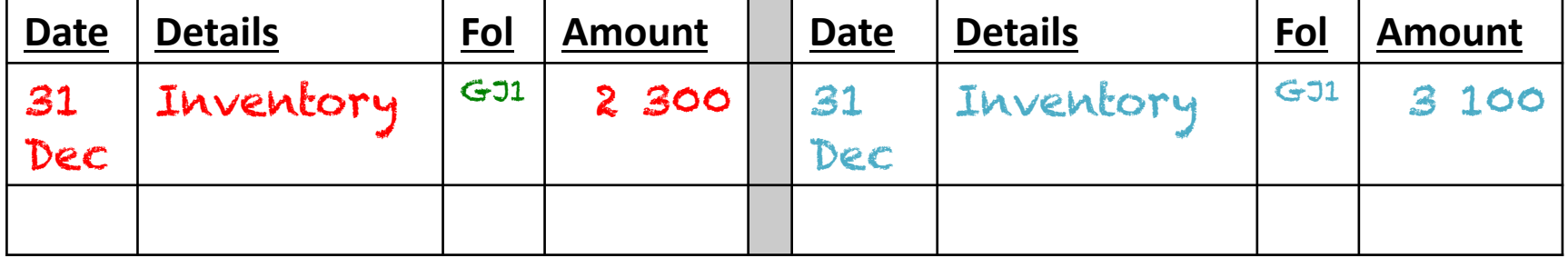

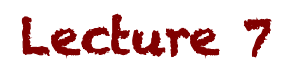

## **What effect does this have?**

- At the beginning of the year, you have inventory on hand, (from the prior year)
	- $-$  but this will have sold during the year. You just haven't made any entries regarding this yet!
- At the end of the year, you have inventory on hand
	- $-$  If you leave BOTH in the Inventory account, it will doublecount your inventory
- So you take BOTH to the Trading Account

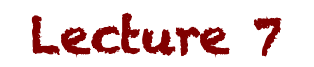

### **Example: GJ**

• General Journal

#### General Journal – December 2013 **1998** GJ1

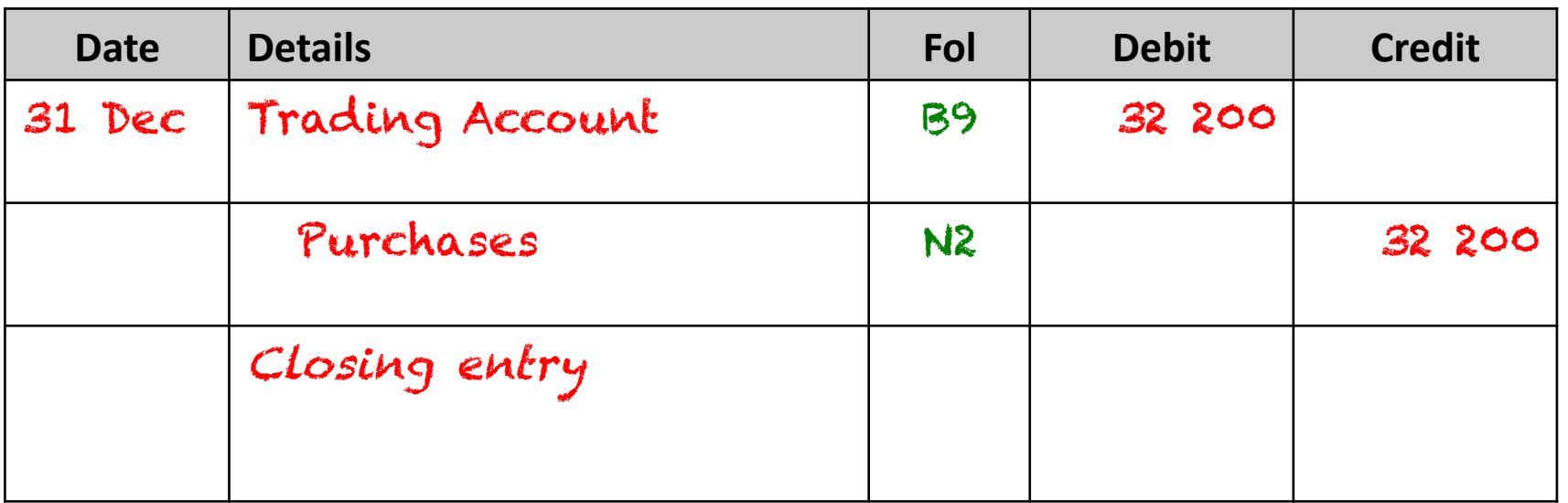

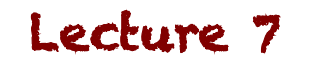

### **Example: GJ**

• General Journal

#### General Journal – December 2013 **1998** GJ1

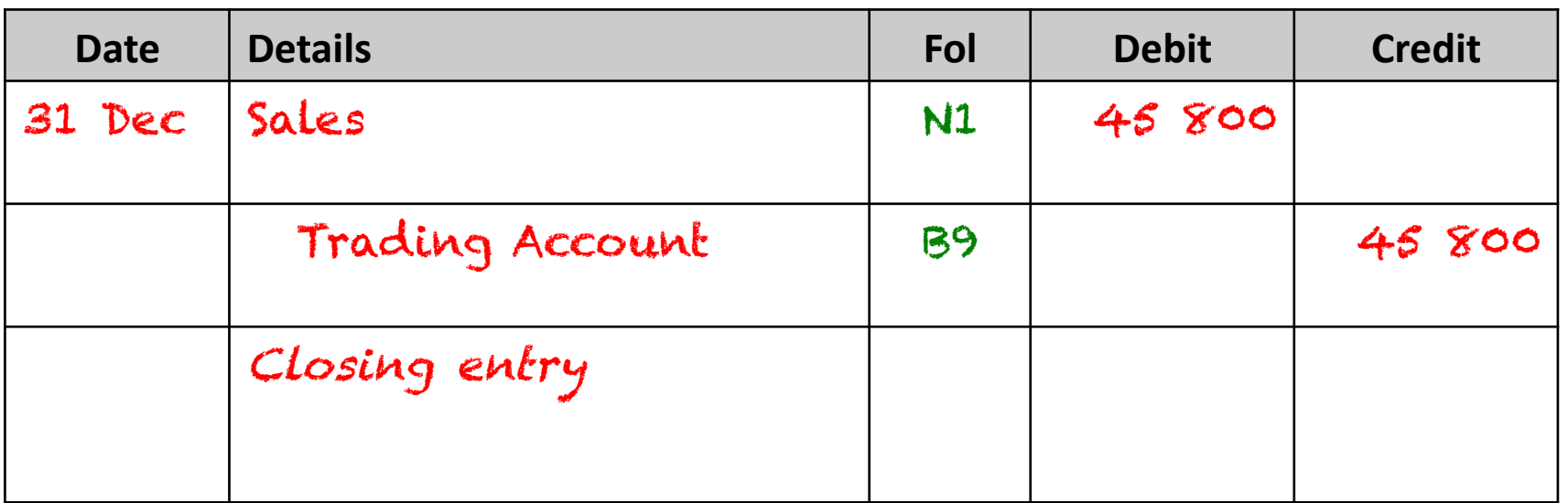

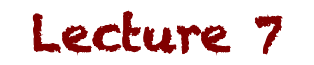

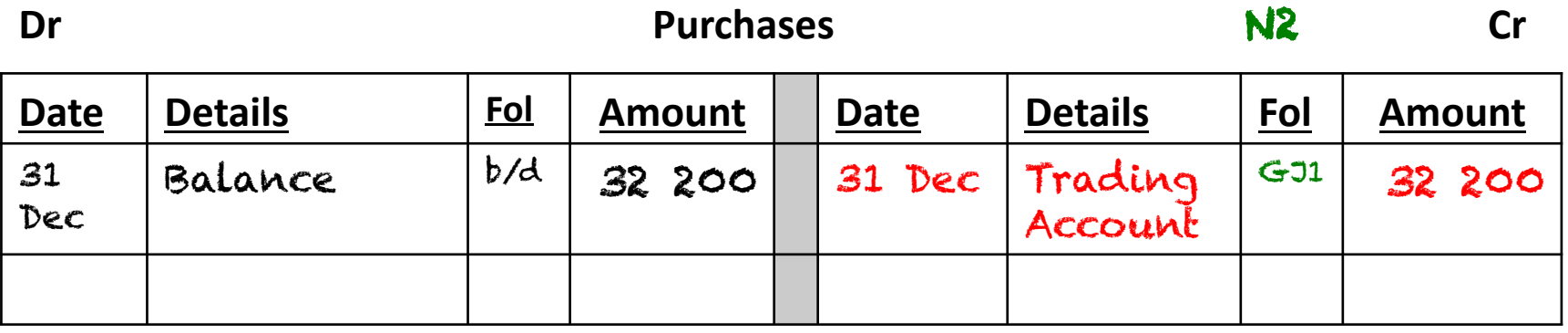

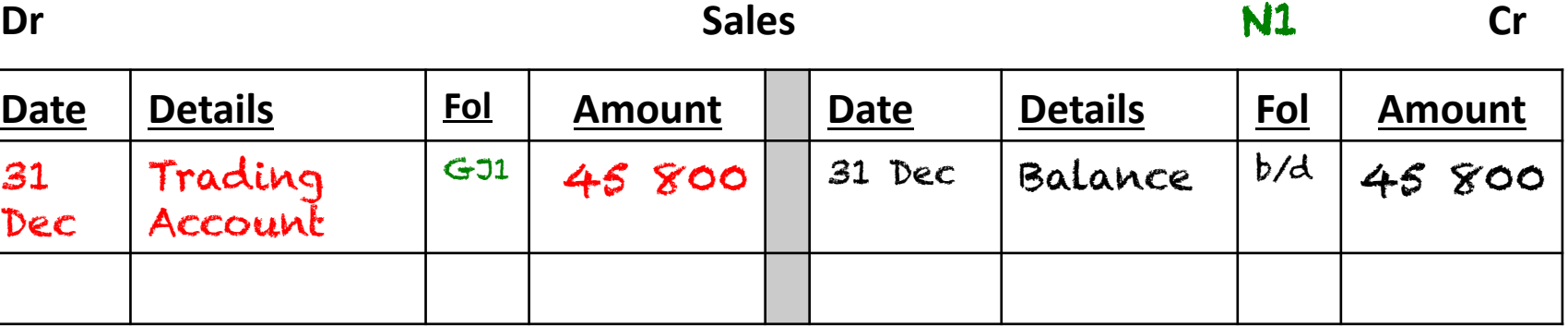

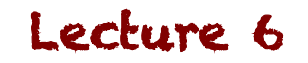

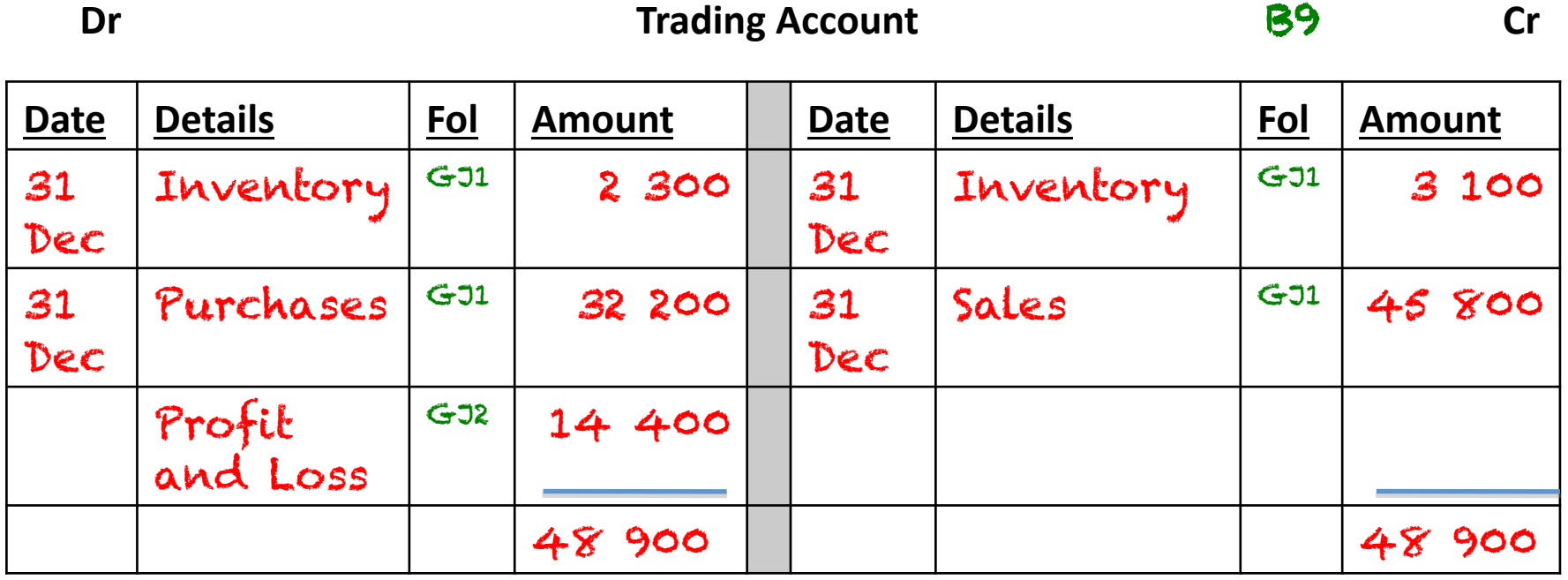

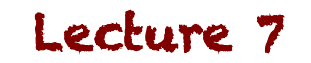

## **What effect does this have?**

• Take a look at the Trading Account:

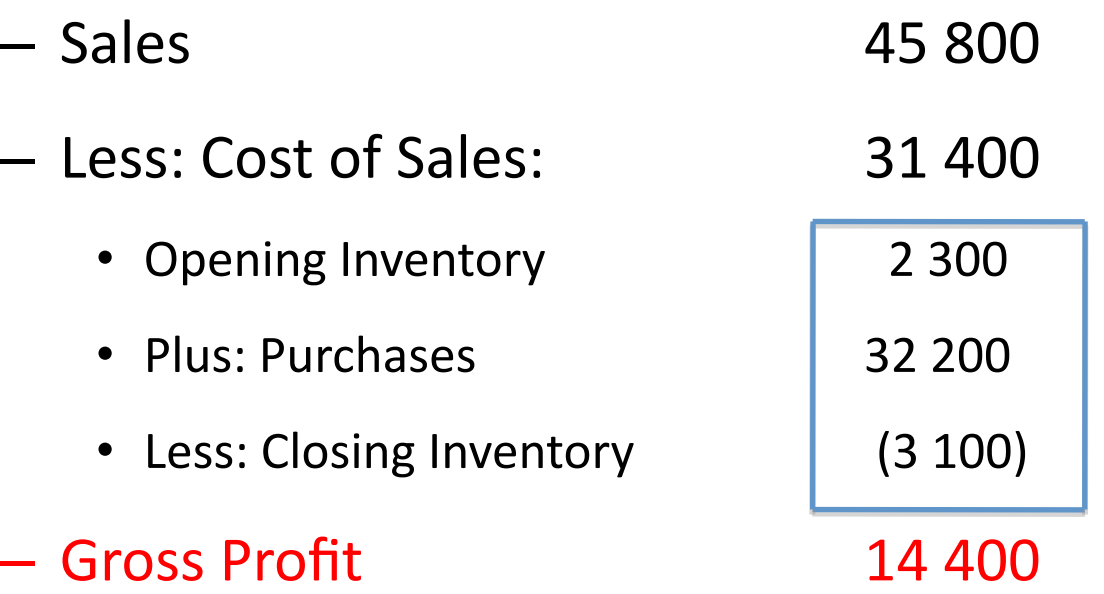

Now our Trading Account reflects the Gross Profit. We now

close this off to the Profit or Loss account

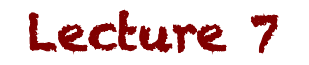

### **Example: GJ**

• General Journal

#### General Journal – December 2013 **1998** GJ1

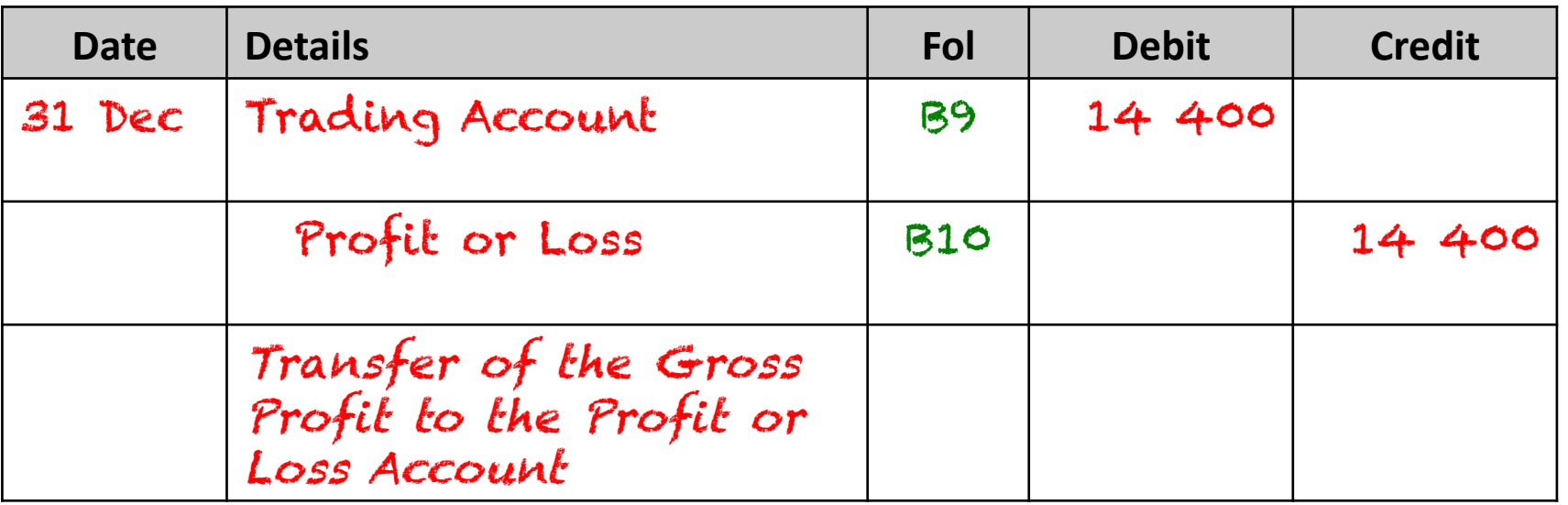

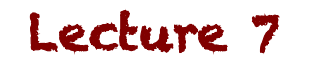

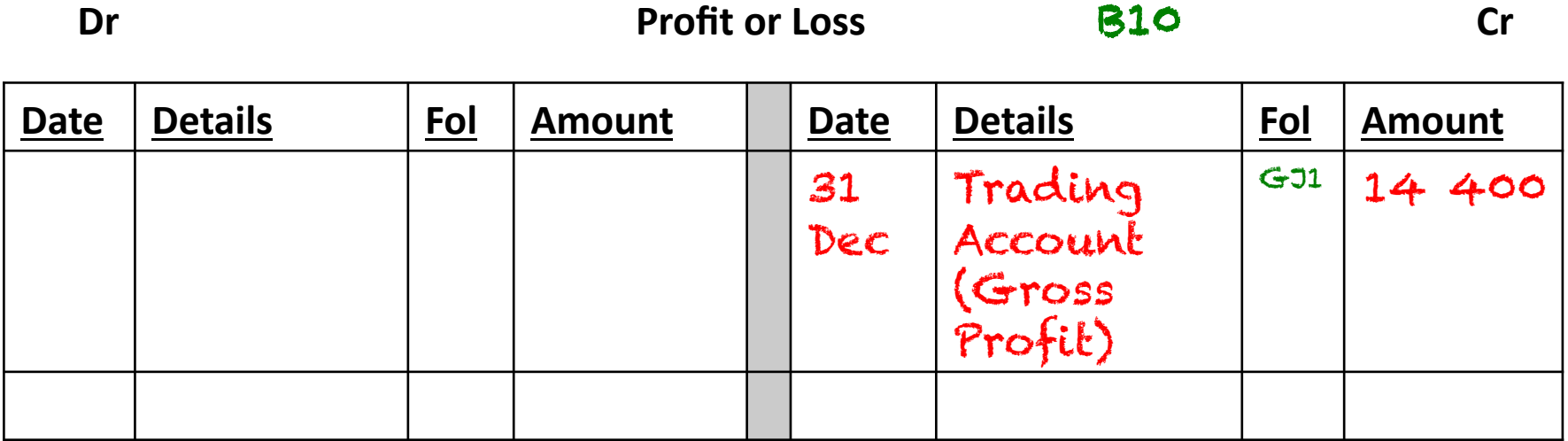

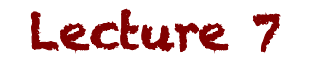

Study Unit 7: The closing-off procedure

#### **Perpetual Inventory System**

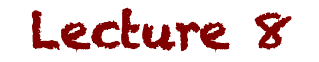

## **What is the perpetual system?**

- Instead of 'periodically' taking your stock figures into account, you may want to know how much inventory you have on hand at all times
- In this system, when you make purchases of stock, you record it as Inventory straight away, instead of purchases
	- $-$  This reflects that, when you purchase the goods, they represent assets, not expenses

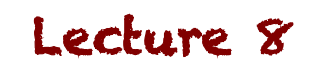

## **What is the perpetual system?**

- Once a sale is made, we then transfer the cost of the sold goods from Inventory to the Cost of Sales account
	- $-$  This allows you to see, at all times, what your Gross Profit is, without having to do Inventory counts! Your records will always reflect what should be on hand

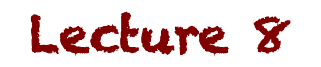

## How do we deal with this?

• When a sale occurs, we record it as we always have:

Debit: Bank or Debtors

Credit: Sales 

• The Inventory transfer requires another entry: Debit: Cost of Sales

Credit: Inventory

• We would thus need the information of how much each item costs that we sell

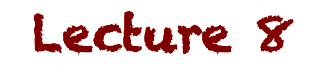

#### **Mark-ups**

#### *NOTE*

You can be given the Sales, or the Purchase price, with the mark-up percentage on either. You must be able to calculate the related Sale or Cost of Sale PAY ATTENTION TO...

Which figures you're given, so you know what to calculate! 

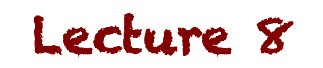

## **Example**

• 5 December - Riley Traders made credit sales of R1 200 to S Smith on Invoice S001. They have a 30% mark-up on selling price 

• Journalise the entries and prepare the accounts in the GL

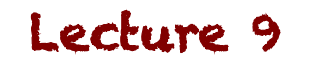

### **Example: SJ**

• Sales Journal

#### Sales Journal – December 2013 **1998 COMEX 100**

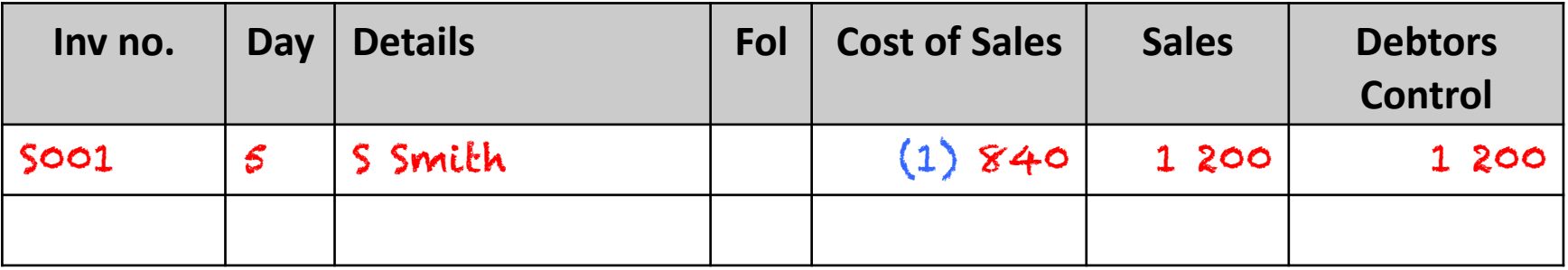

Calc (1): 1 200 X (100 – 30)/100  $= 1$  200 X 0.70  $= 840$ 

Lecture 9

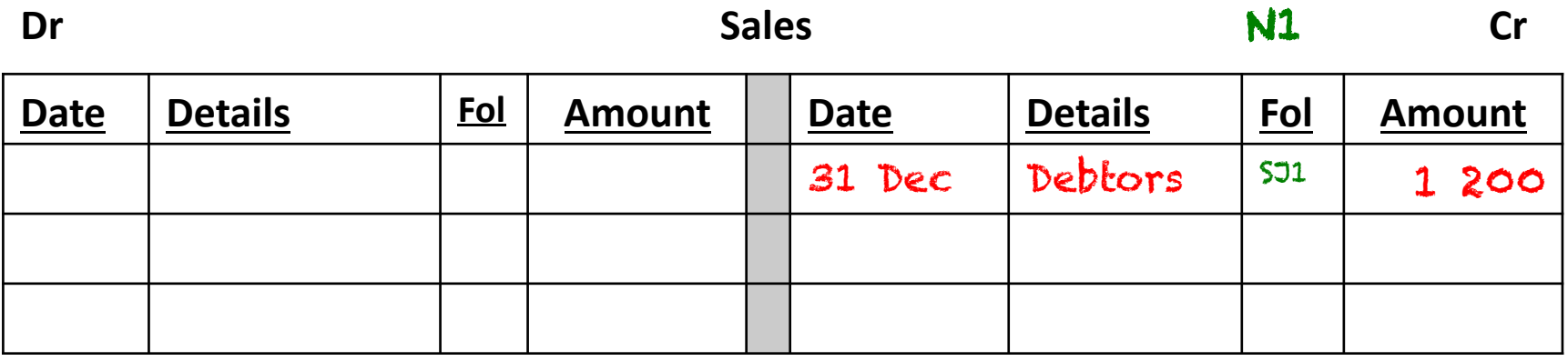

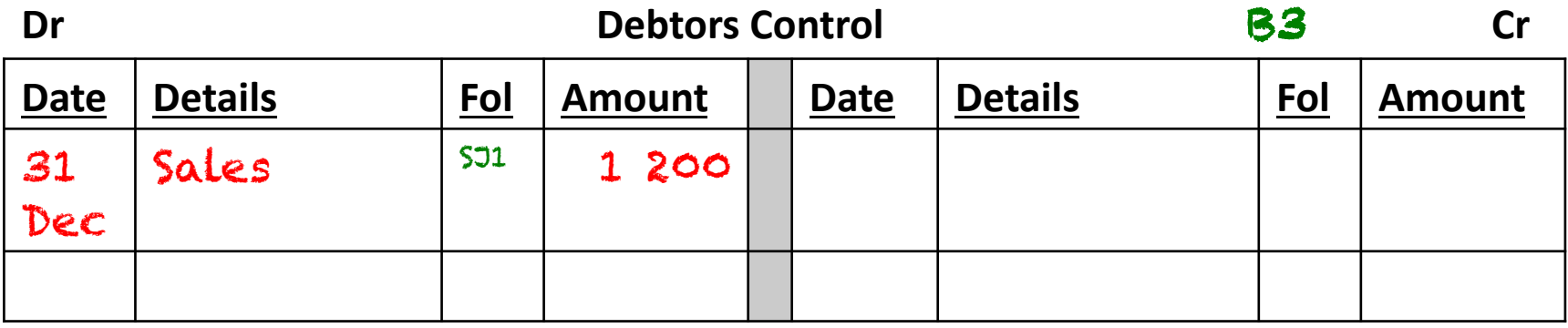

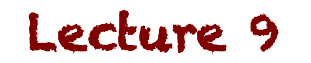

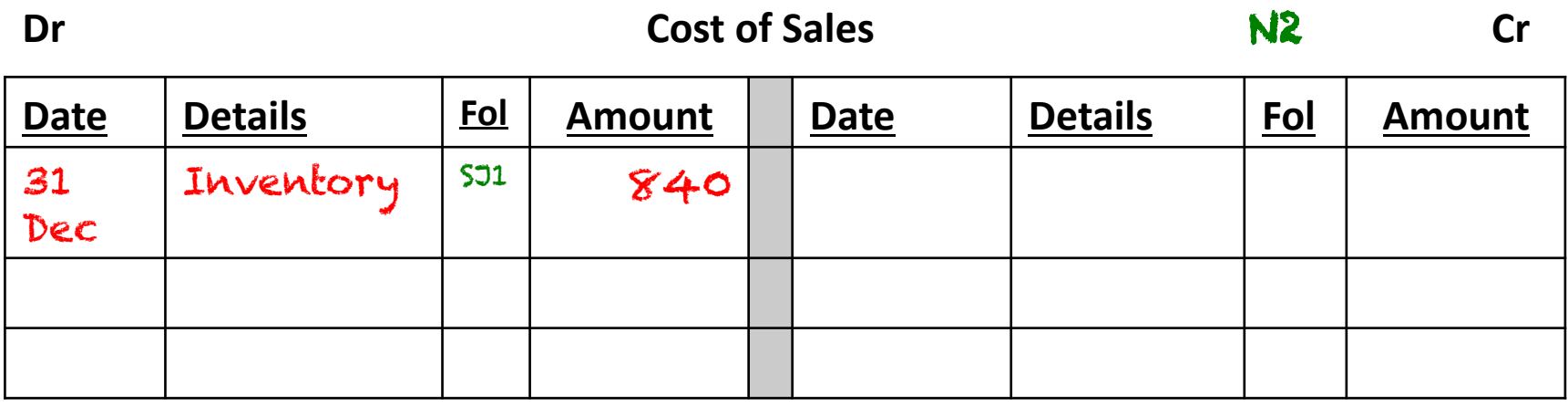

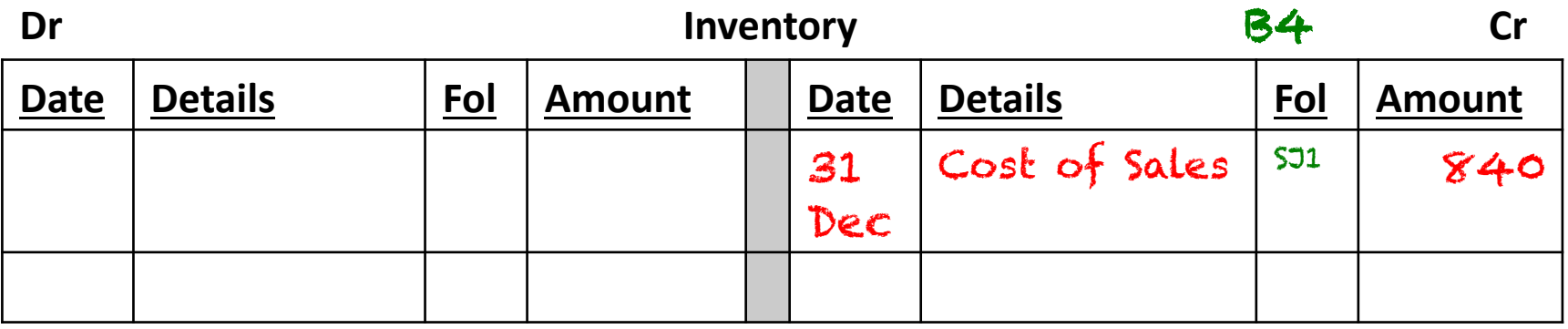

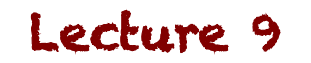

### **Example**

• Let's assume that this was the only transactions for sales for the year, and see the closing entries on this

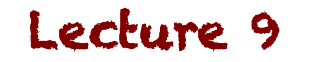

### **Example: GJ**

• General Journal

#### General Journal – December 2013 **1998** GJ1

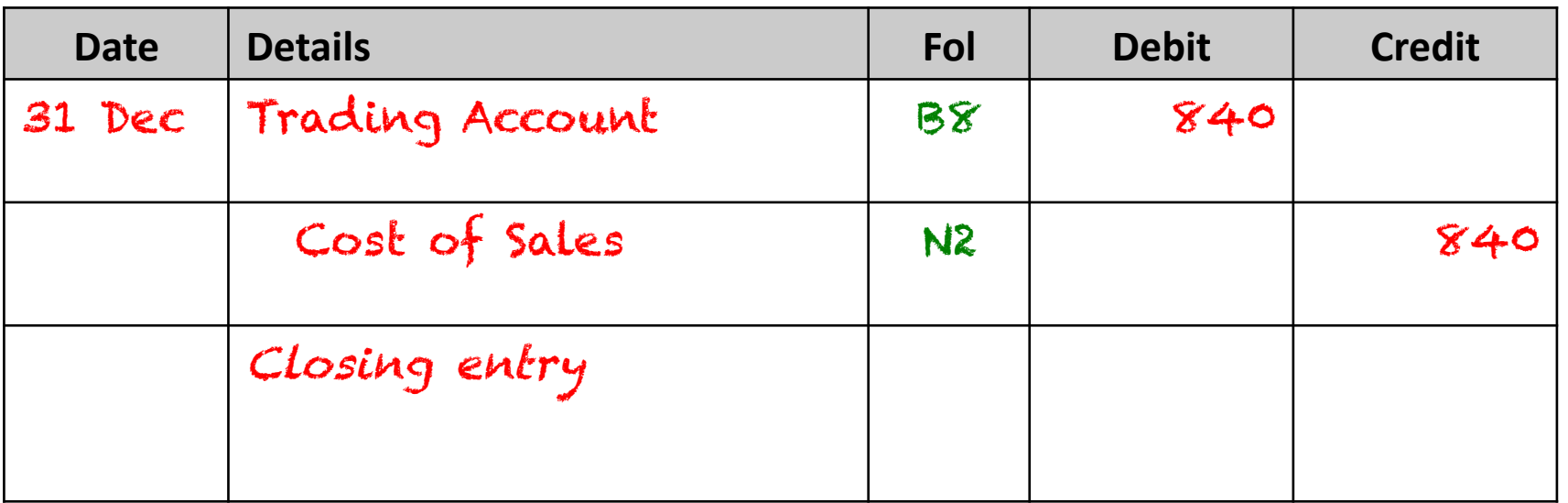

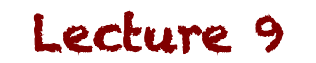

#### **Example: GJ**

• General Journal

#### General Journal – December 2013 **1998** GJ1

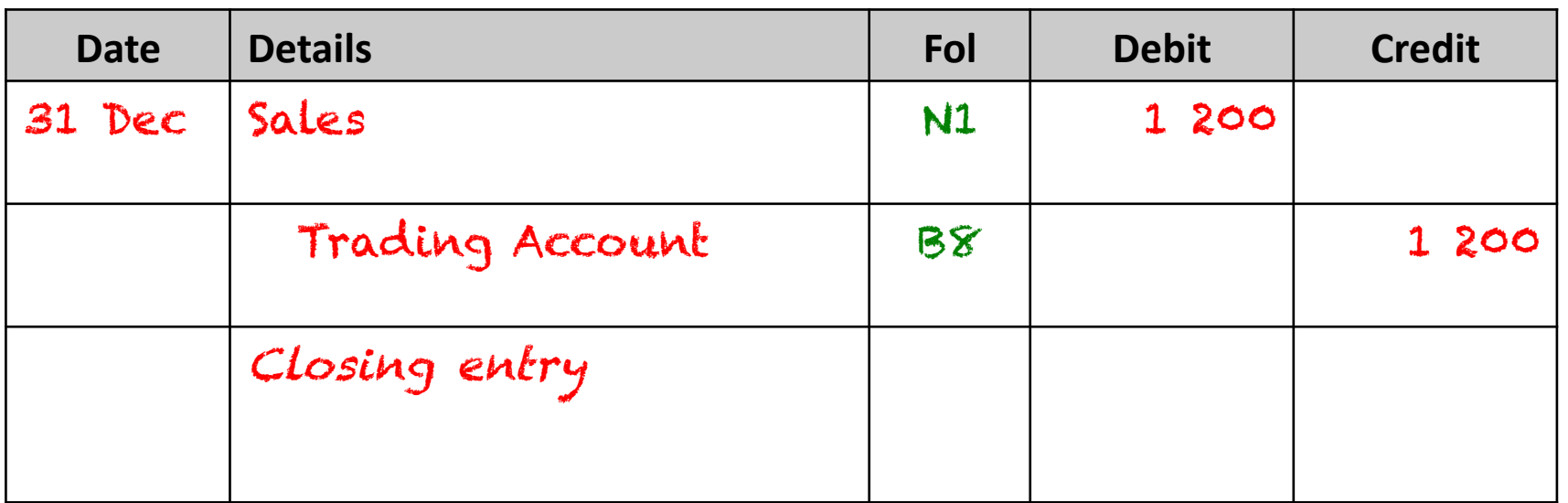

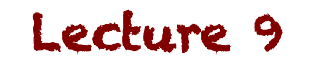

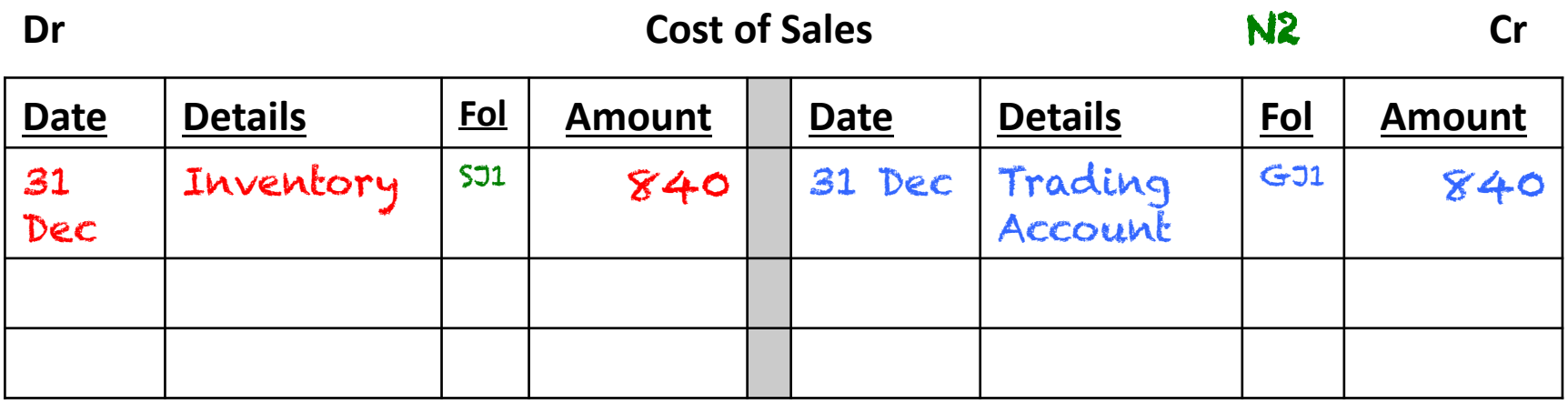

#### **Dr Sales Cr**

 $\begin{array}{|c|c|c|c|}\n\hline\n\textbf{Date} & \textbf{Details} & \textbf{Fol} & \textbf{Amount} & \textbf{Date} & \textbf{Details} & \textbf{Fol} & \textbf{Amount}\n\hline\n\end{array}$ 31 Dec Trading Account GJ  $\begin{array}{|c|c|c|c|c|c|}\hline \text{{\small G1}}&1&200&31\text{ Dec}&\text{Debtors}&\text{S11}&1\text{200}\\ \hline \end{array}$ 

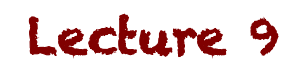

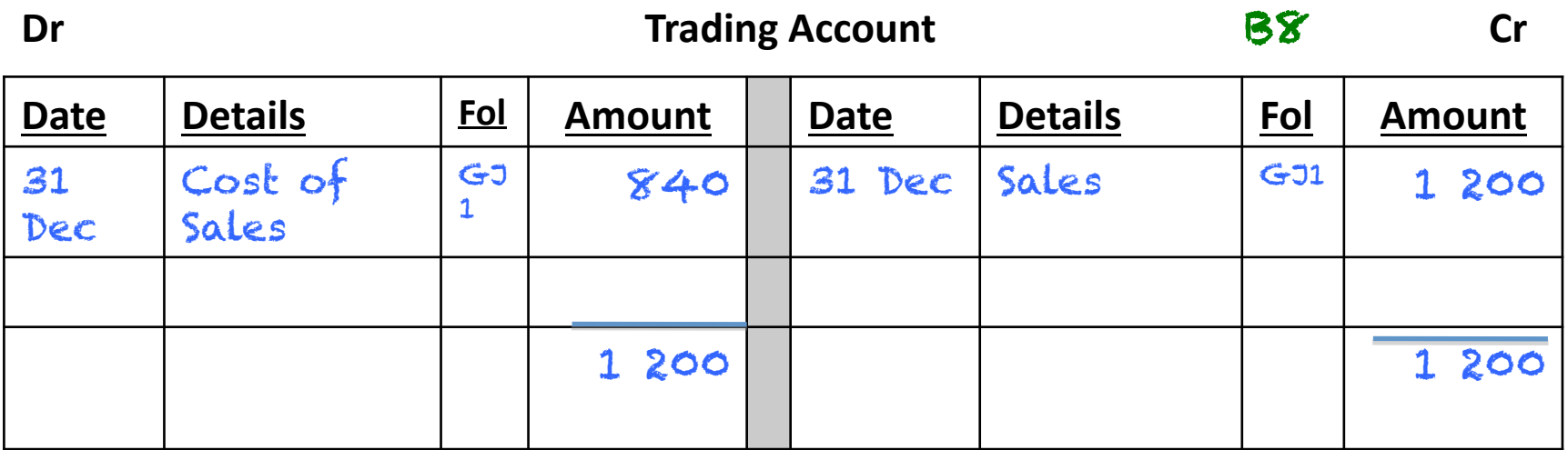

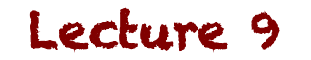

### **Example: GJ**

• General Journal

#### General Journal – **December 2013 C-J1**

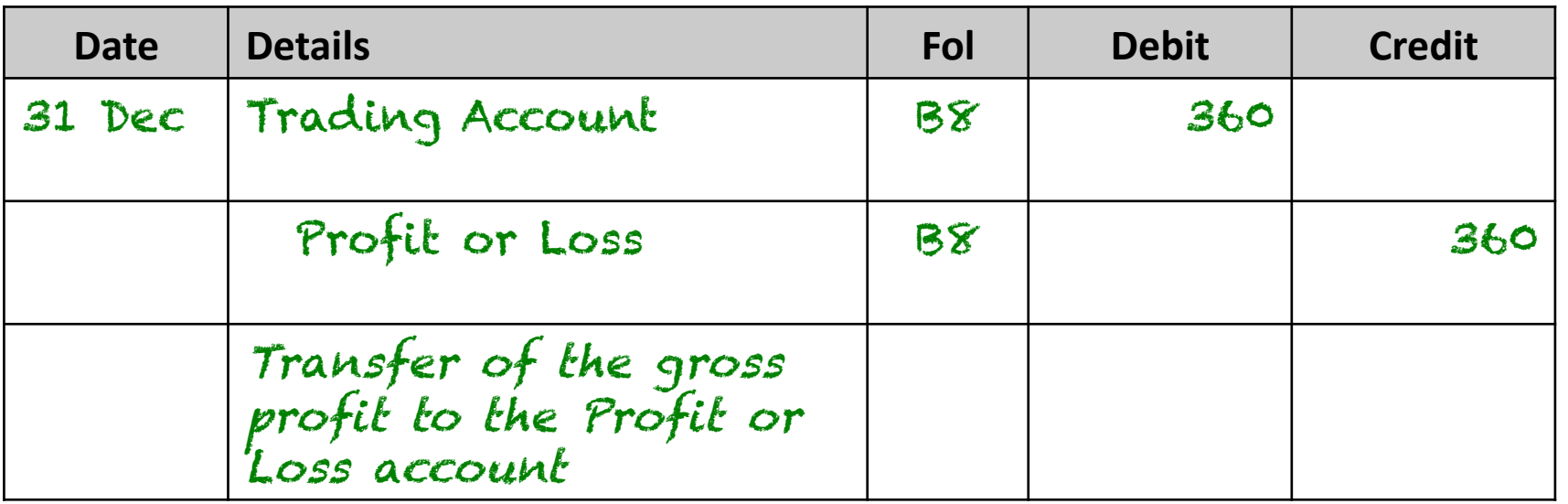

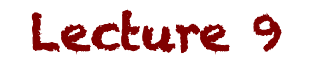

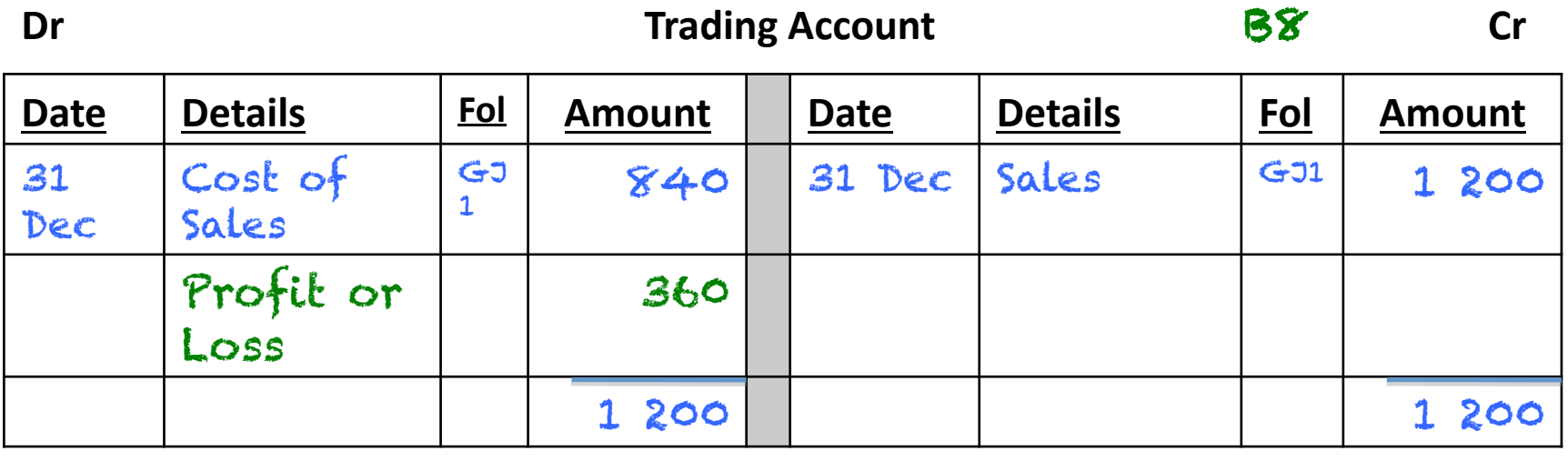

#### **Dr Dr Profit** or Loss **N1**

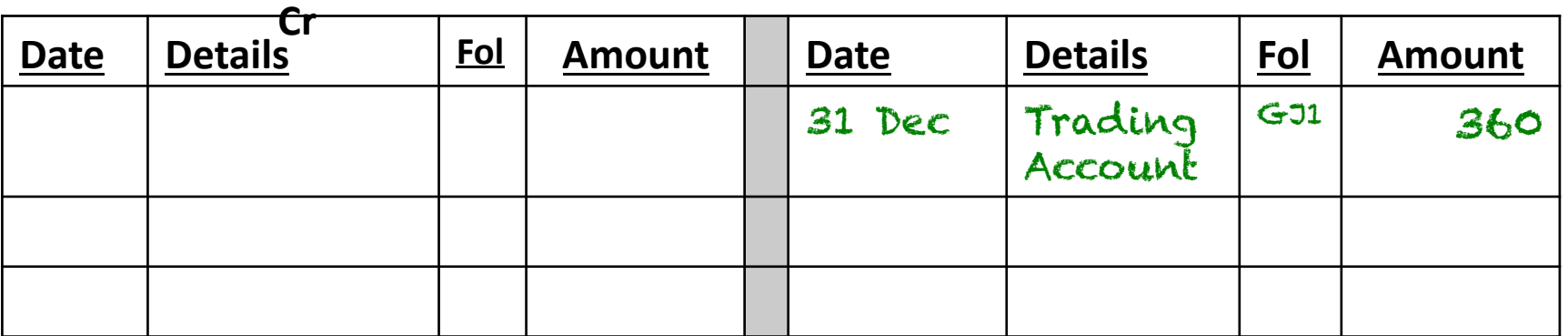

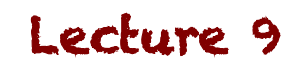

Study Unit 7: The closing-off procedure

#### **Additional costs of sale**

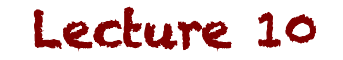

## **What other costs are there?**

- The costs of the goods are not limited to the purchase price alone. The costs include all costs incurred in bringing the inventory to the current location. This will include:
	- $-$  Transport costs incurred by the purchaser (Freight in)
	- $-$  Import duties
	- Assembly / installation costs

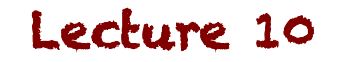

## **What do we do with these costs?**

- Since these represent the cost of the sale, we need to take them into account when we calculate Gross Profit
	- $-$  Create separate accounts for these as expenses
	- $-$  Close these off to the Trading Account to include in the calculation of Gross Profit
	- Close Gross Profit off to Profit or Loss as normal

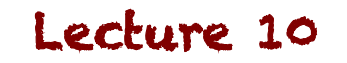

Study Unit 7: The closing-off procedure

# **Purchase returns, allowances and**

#### settlement discount received

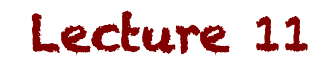

#### **Purchase Returns**

- When goods are returned to a seller, there will be a debit note to indicate the transfer of goods.
	- $-$  This will affect both the purchases, the inventory account (if using a perpetual system) and the amount due to the creditor

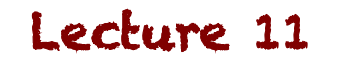

#### **Allowances**

- If the seller agrees to decrease the price because the quality of goods are lower
	- $-$  This will be recorded in a separate Allowances account, and will not affect the Sales / purchases account, but will affect the amount owed to creditors

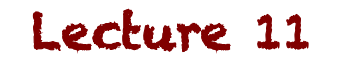

## **Settlement discount**

- This is only recorded when we pay within the sellers credit terms, and is actually utilised
	- $-$  Create a Settlement Discount Received account, and will decrease Creditors Control

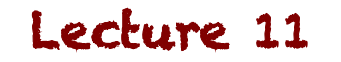

## **Trade discount**

- This is deducted from the purchase price before we even see the documents, so when the purchase is first recorded, it will already be net of the trade discount
	- $-$  Thus, we don't record it separately

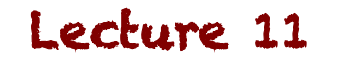

Study Unit 7: The closing-off procedure

#### **The Gross Profit Percentage**

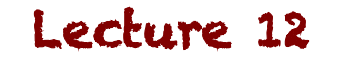

### **Gross Profit Percentage**

- Calculated as follows:
	- Net Sales (Sales Sales Returns Settlement Discount Granted)
	- Less Cost of Sales
- We calculate this to identify the performance of our core business, not all the supporting costs (admin, rental, salaries etc)

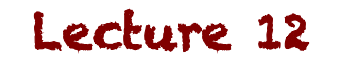

## **Gross Profit Percentage vs Markup**

• Theoretically, these two should be the same, but in reality they are generally a little different, due to returns, discounts, theft, shrinkage, inventory count errors etc 

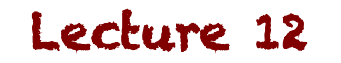
## **Gross Profit Percentage**

- As a percentage of Sales:
	- Gross Profit X 100 / Sales

- As a percentage of Cost of Sales:
	- Gross Profit X 100 / Cost of Sales

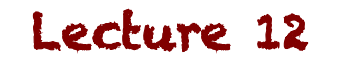

Study Unit 7: The closing-off procedure

## **Statement of Profit or Loss (Trading** entity)

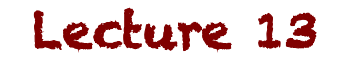

FAC1502-SU7-Summary Notes **Copyright Tabaldi Education**(PTY)Ltd

## **Statement of Profit or Loss and other Comprehensive Income for the year**

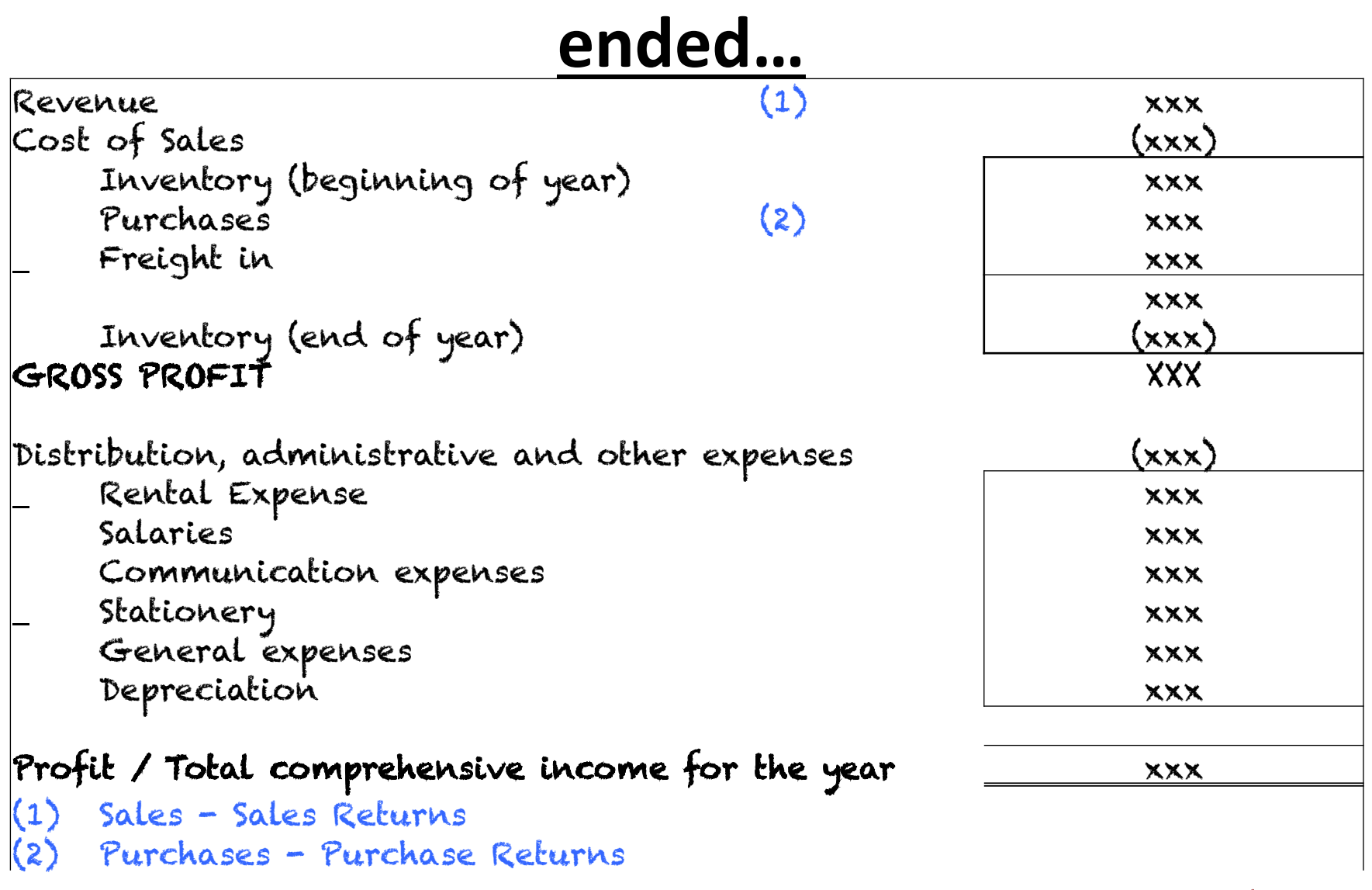

Lecture 13 FAC1502-SU7-Summary Notes **Copyright Tabaldi Education**(PTY)Ltd